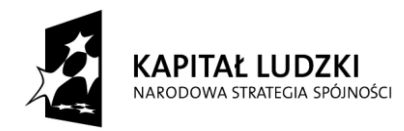

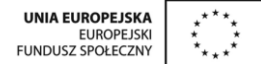

........................................ ..............................., dnia ......................... 2010r.

(pieczątka Wykonawcy)

### Nr postępowania: **ZP /437/019/D/10**

### **FORMULARZ RZECZOWO-CENOWY- część 1A**

### w postępowaniu o zamówienie publiczne prowadzonym w trybie przetargu nieograniczonego **na dostawę pomocy dydaktycznych wraz z transportem dla Wydziału Fizyki Technicznej i Matematyki Stosowanej oraz na potrzeby projektu: Inżynieria Materiałowa-przyszłość gospodarki.**

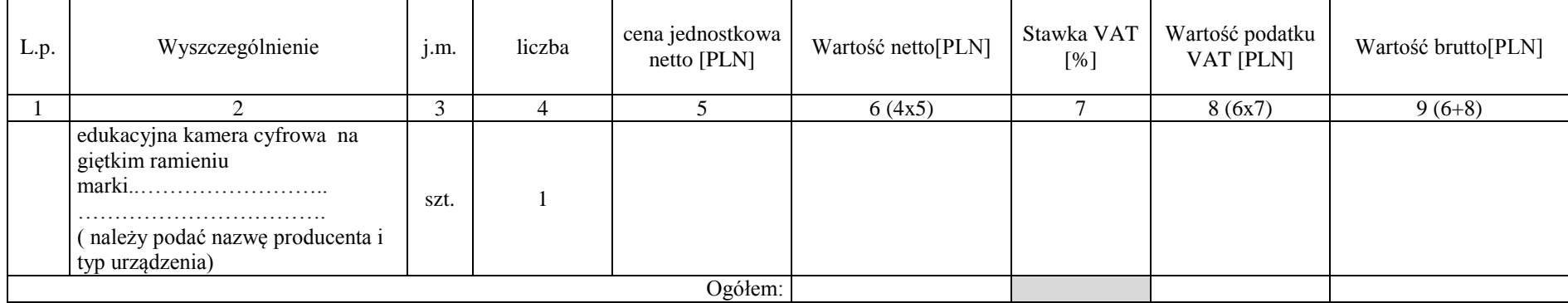

#### Sposób obliczenia ceny

1. Liczbę zamawianych elementów przedmiotu zamówienia (kol. 4) należy przemnożyć przez cenę jednostkową netto (kol. 5) i tak wyliczoną wartość netto wpisać do kol. 6.

2. Wartość netto z kol. 6 należy przemnożyć przez stawkę VAT z kol. 7 i tak wyliczoną wartość podatku VAT wpisać do kol. 8.

3. Wartość netto z kolumny 6 należy zsumować z podatkiem VAT z kolumny 8 i otrzymaną wartość brutto wpisać do kolumny nr 9.

4. Wartości z kolumn 6, 8 i 9 należy zsumować w pionie otrzymując: ogółem wartość netto, ogółem podatek Vat i ogółem wartość brutto.

#### Uwaga!

Przy dokonywaniu mnożenia należy przestrzegać reguł matematycznych w zakresie zaokrągleń. Wartości w kolumnach powinny być podane z dokładnością do dwóch miejsc po przecinku.<br>5. Wartość z pozycji "ogółem wartość netto", "o

Wartość z pozycji "ogółem wartość netto", "ogółem podatek Vat" i "ogółem wartość brutto" z formularza rzeczowo-cenowego należy przenieść do formularza ofertowego. Wartości na formularzu oferta nie mogą być rozbieżne z wart z formularza rzeczowo-cenowego.

--------------------------------------------------------------

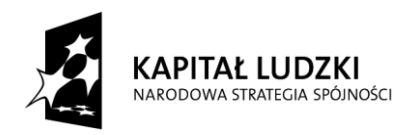

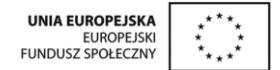

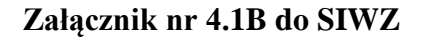

....................................... ..............................., dnia .......... ........... 2010r.

(pieczątka Wykonawcy)

Nr postępowania: **ZP/437/019/D/10**

### **FORMULARZ RZECZOWO-CENOWY- część 1B**

w postępowaniu o zamówienie publiczne prowadzonym w trybie przetargu nieograniczonego **na dostawę pomocy dydaktycznych wraz z transportem dla Wydziału Fizyki Technicznej i Matematyki Stosowanej oraz na potrzeby projektu: Inżynieria Materiałowa-przyszłość gospodarki.**

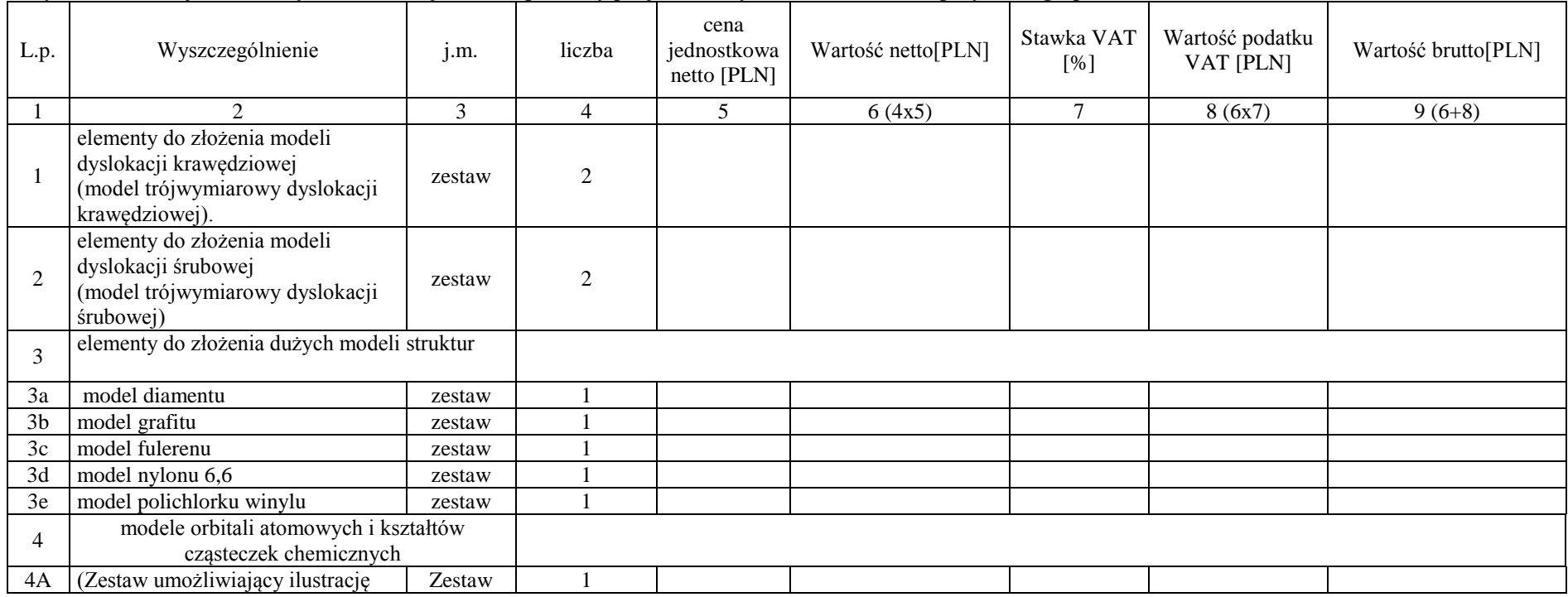

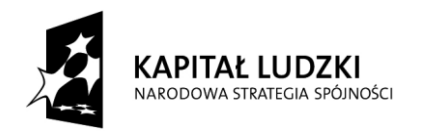

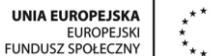

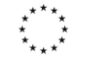

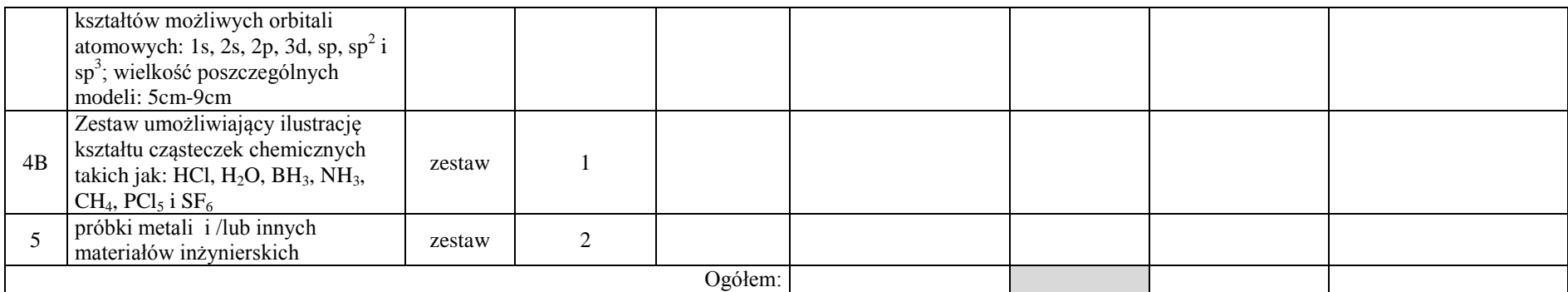

Sposób obliczenia ceny

6. – Liczbę zamawianych elementów przedmiotu zamówienia (kol. 4) należy przemnożyć przez cenę jednostkową netto (kol. 5) i tak wyliczoną wartość netto wpisać do kol. 6.<br>7. – Wartość netto z kol. 6 należy przemnożyć przez s

8. Wartość netto z kolumny 6 należy zsumować z podatkiem VAT z kolumny 8 i otrzymaną wartość brutto wpisać do kolumny nr 9.

9. Wartości z kolumn 6, 8 i 9 należy zsumować w pionie otrzymując: ogółem wartość netto, ogółem podatek Vat i ogółem wartość brutto.

Uwaga!

Przy dokonywaniu mnożenia należy przestrzegać reguł matematycznych w zakresie zaokrągleń. Wartości w kolumnach powinny być podane z dokładnością do dwóch miejsc po przecinku.<br>10. Wartość z pozycji "ogółem wartość netto", " z formularza rzeczowo-cenowego.

--------------------------------------------------------------

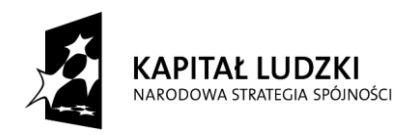

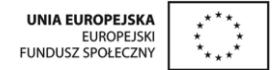

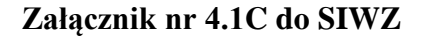

....................................... ..............................., dnia .......... ............. 2010r.

(pieczątka Wykonawcy)

### Nr postępowania: **ZP/437/019/D/10**

### **FORMULARZ RZECZOWO-CENOWY- część 1C**

w postępowaniu o zamówienie publiczne prowadzonym w trybie przetargu nieograniczonego **na dostawę pomocy dydaktycznych wraz z transportem dla Wydziału Fizyki Technicznej i Matematyki Stosowanej oraz na potrzeby projektu: Inżynieria Materiałowa-przyszłość gospodarki.**

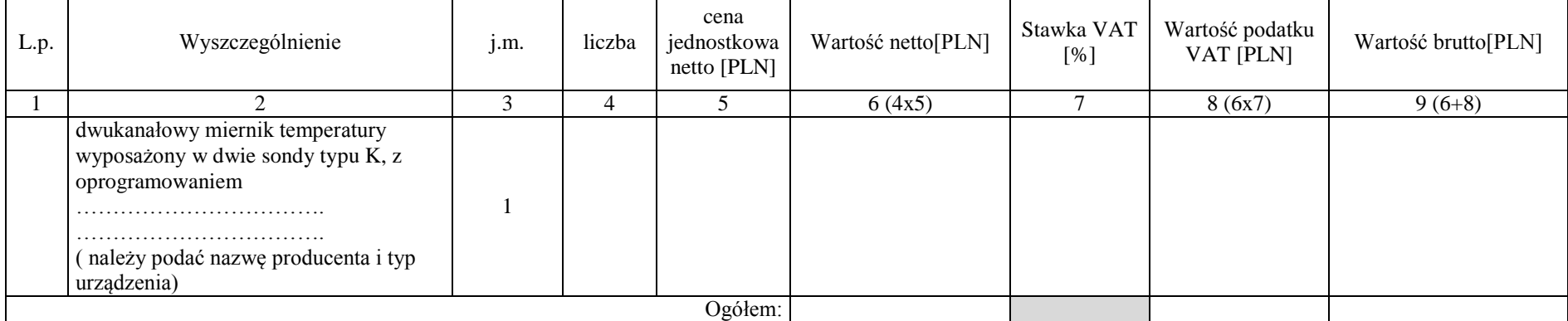

Sposób obliczenia ceny

11. Liczbę zamawianych elementów przedmiotu zamówienia (kol. 4) należy przemnożyć przez cenę jednostkową netto (kol. 5) i tak wyliczoną wartość netto wpisać do kol. 6.

12. Wartość netto z kol. 6 należy przemnożyć przez stawkę VAT z kol. 7 i tak wyliczoną wartość podatku VAT wpisać do kol. 8.

13. Wartość netto z kolumny 6 należy zsumować z podatkiem VAT z kolumny 8 i otrzymaną wartość brutto wpisać do kolumny nr 9.

14. Wartości z kolumn 6, 8 i 9 należy zsumować w pionie otrzymując: ogółem wartość netto, ogółem podatek Vat i ogółem wartość brutto.

Uwaga!

Przy dokonywaniu mnożenia należy przestrzegać reguł matematycznych w zakresie zaokrągleń. Wartości w kolumnach powinny być podane z dokładnością do dwóch miejsc po przecinku.

15. Wartość z pozycji "ogólem wartość netto", "ogólem podatek Vat" i "ogólem wartość brutto" z formularza rzeczowo-cenowego należy przenieść do formularza ofertowego. Wartości na formularzu oferta nie mogą być rozbieżne z z formularza rzeczowo-cenowego.

> -------------------------------------------------------------- (podpis i pieczątka osoby/osób upoważnionych do występowania w imieniu Wykonawcy)

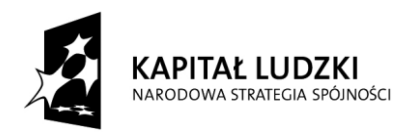

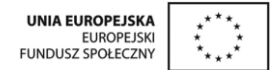

## **Załącznik nr 4.1D do SIWZ**

....................................... ..............................., dnia .......... ............. 2010r.

(pieczątka Wykonawcy)

### Nr postępowania: **ZP/437/019/D/10**

### **FORMULARZ RZECZOWO-CENOWY- część 1D**

w postępowaniu o zamówienie publiczne prowadzonym w trybie przetargu nieograniczonego **na dostawę pomocy dydaktycznych wraz z transportem dla Wydziału Fizyki Technicznej i Matematyki Stosowanej oraz na potrzeby projektu: Inżynieria Materiałowa-przyszłość gospodarki.**

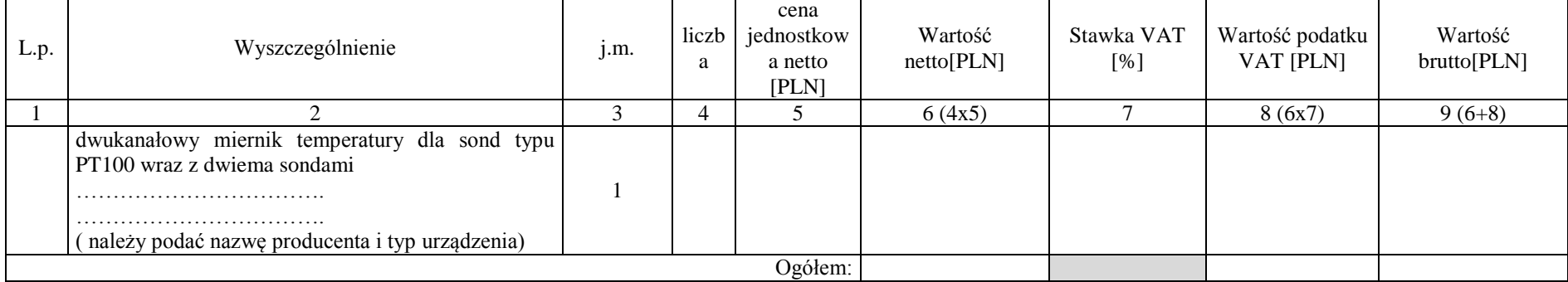

Sposób obliczenia ceny

16. Liczbę zamawianych elementów przedmiotu zamówienia (kol. 4) należy przemnożyć przez cenę jednostkową netto (kol. 5) i tak wyliczoną wartość netto wpisać do kol. 6.

17. Wartość netto z kol. 6 należy przemnożyć przez stawkę VAT z kol. 7 i tak wyliczoną wartość podatku VAT wpisać do kol. 8.<br>18. Wartość netto z kolumny 6 należy zsumować z podatkiem VAT z kolumny 8 i otrzymana wartość bru

18. Wartość netto z kolumny 6 należy zsumować z podatkiem VAT z kolumny 8 i otrzymaną wartość brutto wpisać do kolumny nr 9.<br>19. Wartości z kolumn 6, 8 i 9 należy zsumować w pionie otrzymując: ogółem wartość netto, ogółem

19. Wartości z kolumn 6, 8 i 9 należy zsumować w pionie otrzymując: ogółem wartość netto, ogółem podatek Vat i ogółem wartość brutto.

Uwaga!

Przy dokonywaniu mnożenia należy przestrzegać reguł matematycznych w zakresie zaokrągleń. Wartości w kolumnach powinny być podane z dokładnością do dwóch miejsc po przecinku.<br>20. Wartość z pozycii ogółem wartość netto" ogó

Wartość z pozycji "ogółem wartość netto", "ogółem podatek Vat" i "ogółem wartość brutto" z formularza rzeczowo-cenowego należy przenieść do formularza ofertowego. Wartości na formularzu oferta nie mogą być rozbieżne z wart z formularza rzeczowo-cenowego.

--------------------------------------------------------------

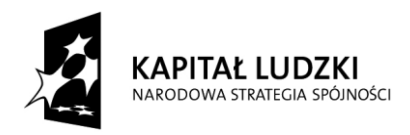

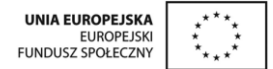

## **Załącznik nr 4.1E do SIWZ**

....................................... ..............................., dnia .......... ............. 2010r.

(pieczątka Wykonawcy)

### Nr postępowania: **ZP/437/019/D/10**

### **FORMULARZ RZECZOWO-CENOWY- część 1E**

w postępowaniu o zamówienie publiczne prowadzonym w trybie przetargu nieograniczonego **na dostawę pomocy dydaktycznych wraz z transportem dla Wydziału Fizyki Technicznej i Matematyki Stosowanej oraz na potrzeby projektu: Inżynieria Materiałowa-przyszłość gospodarki.**

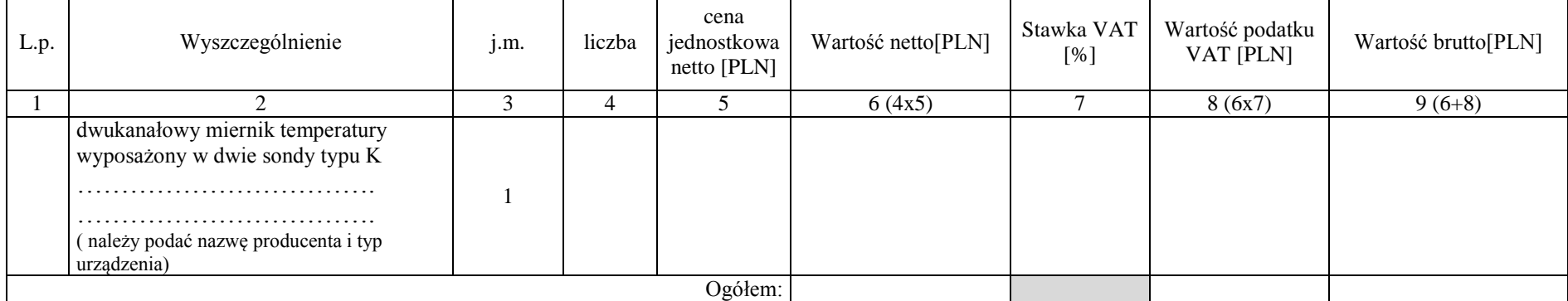

Sposób obliczenia ceny

21. Liczbę zamawianych elementów przedmiotu zamówienia (kol. 4) należy przemnożyć przez cenę jednostkową netto (kol. 5) i tak wyliczoną wartość netto wpisać do kol. 6.

22. Wartość netto z kol. 6 należy przemnożyć przez stawkę VAT z kol. 7 i tak wyliczoną wartość podatku VAT wpisać do kol. 8.

23. Wartość netto z kolumny 6 należy zsumować z podatkiem VAT z kolumny 8 i otrzymaną wartość brutto wpisać do kolumny nr 9.

24. Wartości z kolumn 6, 8 i 9 należy zsumować w pionie otrzymując: ogółem wartość netto, ogółem podatek Vat i ogółem wartość brutto.

Uwaga!

Przy dokonywaniu mnożenia należy przestrzegać reguł matematycznych w zakresie zaokrągleń. Wartości w kolumnach powinny być podane z dokładnością do dwóch miejsc po przecinku.<br>25. Wartość z pozycii "ogółem wartość netto", "

Wartość z pozycji "ogółem wartość netto", "ogółem podatek Vat" i "ogółem wartość brutto" z formularza rzeczowo-cenowego należy przenieść do formularza ofertowego. Wartości na formularzu oferta nie moga być rozbieżne z wart z formularza rzeczowo-cenowego.

--------------------------------------------------------------

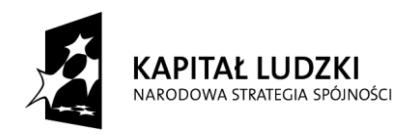

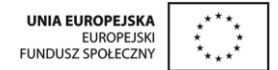

# **Załącznik nr 4.1F do SIWZ**

....................................... ..............................., dnia .......... ............. 2010r.

(pieczątka Wykonawcy)

Nr postępowania: **ZP/437/019/D/10**

### **FORMULARZ RZECZOWO-CENOWY- część 1F**

w postępowaniu o zamówienie publiczne prowadzonym w trybie przetargu nieograniczonego **na dostawę pomocy dydaktycznych wraz z transportem dla Wydziału Fizyki Technicznej i Matematyki Stosowanej oraz na potrzeby projektu: Inżynieria Materiałowa-przyszłość gospodarki.**

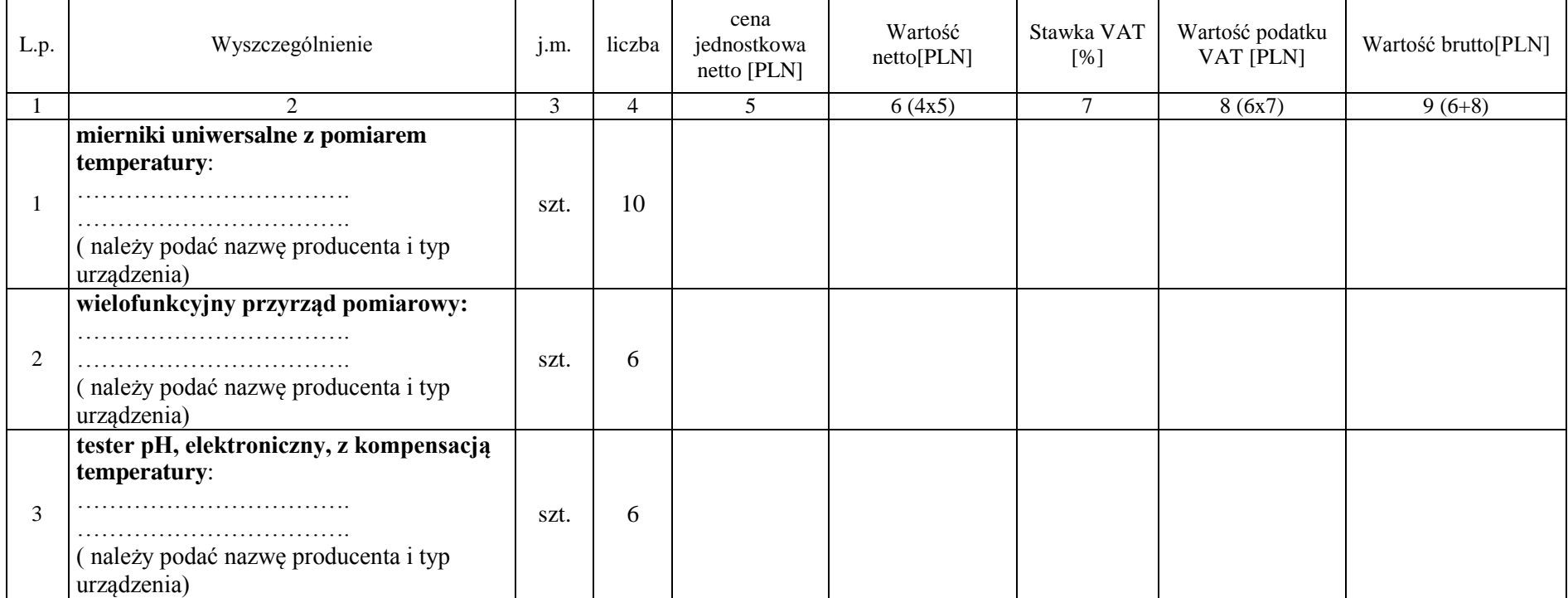

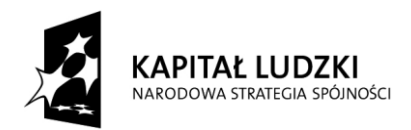

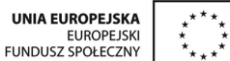

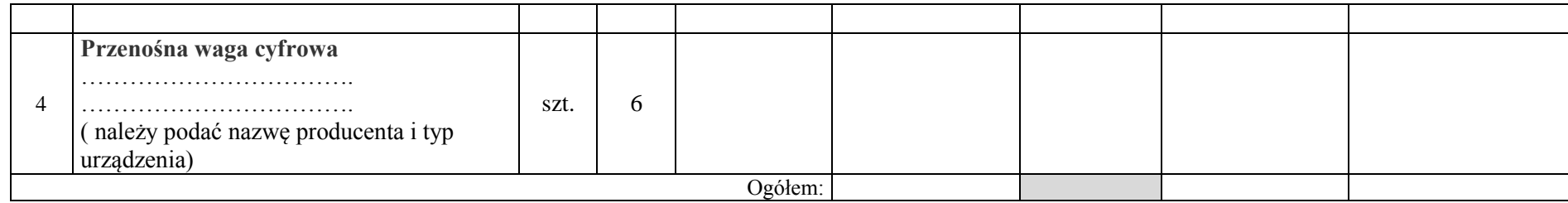

Sposób obliczenia ceny

26. Liczbę zamawianych elementów przedmiotu zamówienia (kol. 4) należy przemnożyć przez cenę jednostkową netto (kol. 5) i tak wyliczoną wartość netto wpisać do kol. 6.<br>27. Wartość netto z kol. 6 należy przemnożyć przez sta

27. Wartość netto z kol. 6 należy przemnożyć przez stawkę VAT z kol. 7 i tak wyliczoną wartość podatku VAT wpisać do kol. 8.

28. Wartość netto z kolumny 6 należy zsumować z podatkiem VAT z kolumny 8 i otrzymaną wartość brutto wpisać do kolumny nr 9.

29. Wartości z kolumn 6, 8 i 9 należy zsumować w pionie otrzymując: ogółem wartość netto, ogółem podatek Vat i ogółem wartość brutto.

Uwaga!

Przy dokonywaniu mnożenia należy przestrzegać reguł matematycznych w zakresie zaokrągleń. Wartości w kolumnach powinny być podane z dokładnością do dwóch miejsc po przecinku.<br>30. Wartość z pozycji "ogólem wartość netto", "

Wartość z pozycji "ogółem wartość netto", "ogółem podatek Vat" i "ogółem wartość brutto" z formularza rzeczowo-cenowego należy przenieść do formularza ofertowego. Wartości na formularzu oferta nie mogą być rozbieżne z wart z formularza rzeczowo-cenowego.

> -------------------------------------------------------------- (podpis i pieczątka osoby/osób upoważnionych do występowania w imieniu Wykonawcy)